# **ExpandObjects Documentation**

*Release 0.1*

**Edwin Lee & Jason Glazer**

**Sep 03, 2017**

# Contents:

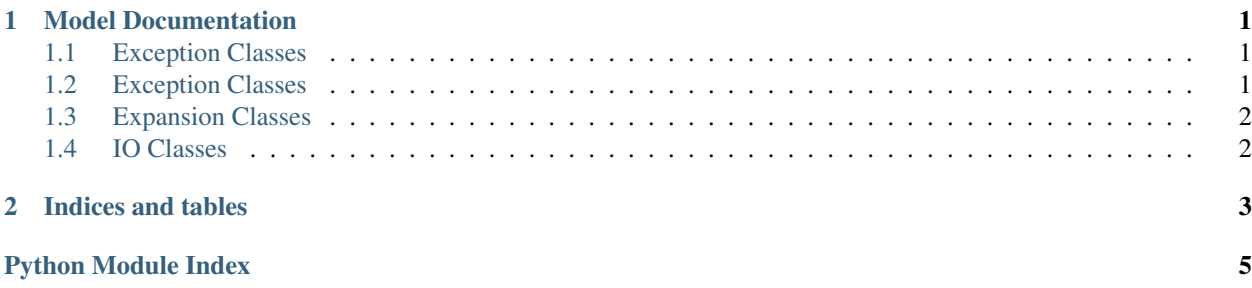

# CHAPTER 1

#### Model Documentation

#### <span id="page-4-3"></span><span id="page-4-1"></span><span id="page-4-0"></span>**Exception Classes**

expandobjects.main.**main**()

This is the main command line entry point to this library. After a pip install, a binary will be available on the Python bin path called "expand\_objects", which provides an entry point into this function.

Currently this function accepts two positional arguments: 1. The name of the file to be expanded 2. An optional output name. If not provided, the output file will be expanded.idf (in the input file directory)

Example usage: \$ expand\_objects /path/to/my.idf /path/to/expanded\_file\_name.idf

```
expandobjects.main.sub_worker(these_argv, raise_exceptions=False,
```
*print\_error\_messages=True*) This does the heavy lifting of processing command line args and preparing for an actual expansion

expandobjects.main.**usage**(*binary\_name*)

Provides a usage string that can be printed to terminal or otherwise

# <span id="page-4-2"></span>**Exception Classes**

exception expandobjects.exceptions.**BasePyExpandObjectsException** Base class for all PyExpandObjects related exceptions

exception expandobjects.exceptions.**FileIOProblem** Raised when there is a file IO problem, such as a file getting deleted

exception expandobjects.exceptions.**InvalidCommandLineArguments** Raised when there is a problem with the command line arguments

exception expandobjects.exceptions.**VirtualMethodUse**(*base\_class\_name*, *method\_name*) Raised when a pure virtual method is called instead of calling the derived class method

# <span id="page-5-2"></span><span id="page-5-0"></span>**Expansion Classes**

class expandobjects.expansions.expansion\_base.**BaseExpansion** The base ExpandObjects rule class, to be derived for each expansion rule

**do\_idf\_expansion**(*input\_context*) Virtual method for performing an expansion on IDF, should take some form of IDF object and return ...

**do\_json\_expansion**(*input\_context*) Virtual method for performing an expansion on JSON, should take an object and return one

# <span id="page-5-1"></span>**IO Classes**

class expandobjects.io.input\_base.**BaseInputProcessor** The base input processor class, to be derived for IDF and JSON classes

**read\_file**()

Base read\_file definition; will need to add arguments and such

# CHAPTER 2

Indices and tables

- <span id="page-6-0"></span>• genindex
- modindex
- search

# Python Module Index

#### <span id="page-8-0"></span>e

expandobjects.exceptions, [1](#page-4-2) expandobjects.expansions.expansion\_base, [2](#page-5-0) expandobjects.io.input\_base, [2](#page-5-1) expandobjects.main, [1](#page-4-1)

# Index

#### B

#### V

BaseExpansion (class in expandobjects.expansions.expansion\_base), [2](#page-5-2) BaseInputProcessor (class in expandobjects.io.input\_base), [2](#page-5-2) BasePyExpandObjectsException, [1](#page-4-3)

# D

do\_idf\_expansion() (expandobjects.expansions.expansion\_base.BaseExpansion method), [2](#page-5-2) do\_json\_expansion() (expandobjects.expansions.expansion\_base.BaseExpansion method), [2](#page-5-2)

# E

expandobjects.exceptions (module), [1](#page-4-3) expandobjects.expansions.expansion\_base (module), [2](#page-5-2) expandobjects.io.input\_base (module), [2](#page-5-2) expandobjects.main (module), [1](#page-4-3)

# F

FileIOProblem, [1](#page-4-3)

#### I

InvalidCommandLineArguments, [1](#page-4-3)

# M

main() (in module expandobjects.main), [1](#page-4-3)

# R

read\_file() (expandobjects.io.input\_base.BaseInputProcessor method), [2](#page-5-2)

#### S

sub\_worker() (in module expandobjects.main), [1](#page-4-3)

#### $\cup$

usage() (in module expandobjects.main), [1](#page-4-3)

VirtualMethodUse, [1](#page-4-3)